# **lottofacil como apostar online**

- 1. lottofacil como apostar online
- 2. lottofacil como apostar online :site de aposta bbb
- 3. lottofacil como apostar online :up up bet paga

# **lottofacil como apostar online**

#### Resumo:

**lottofacil como apostar online : Inscreva-se em mka.arq.br agora e desfrute de recompensas incríveis! Bem-vindo à sua experiência de apostas única!**  contente:

1. Bet365

3. Betway

Betway é outra grande opção para apostas desportiva, e jogos de casino online. Oferecendo esportes a corridasde cavalos oucassein-betting são conhecido por suas promoções com ofertam especiais; além também um excelente serviço em lottofacil como apostar online atendimento ao cliente! Com uma interface limpae fácil De usar: Bey faz Uma ótima escolha entre principiantes que jogadores experientees...

4. William Hill

Sim! Desde 2024, com a lei n 13.756/18, possvel apostar legalmente no Brasil. Essas apostas podem ser feitas em lottofacil como apostar online sites ou casas especializadas, e devem ser realizadas para eventos esportivos.

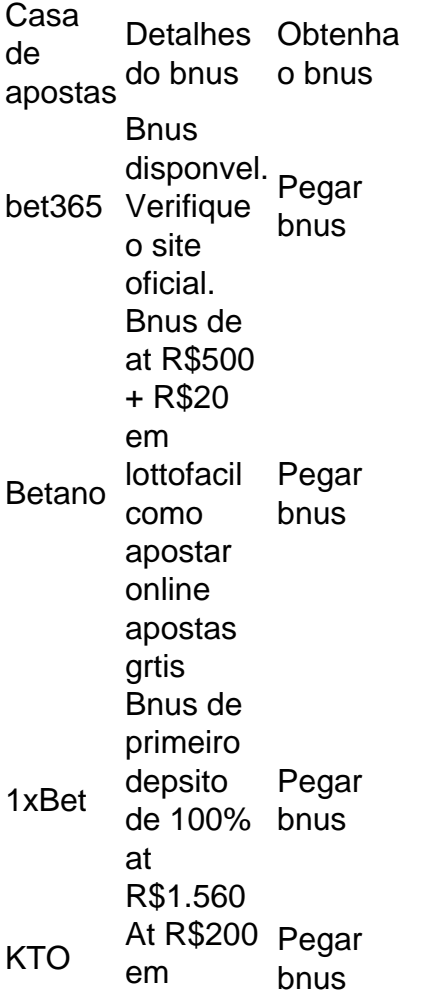

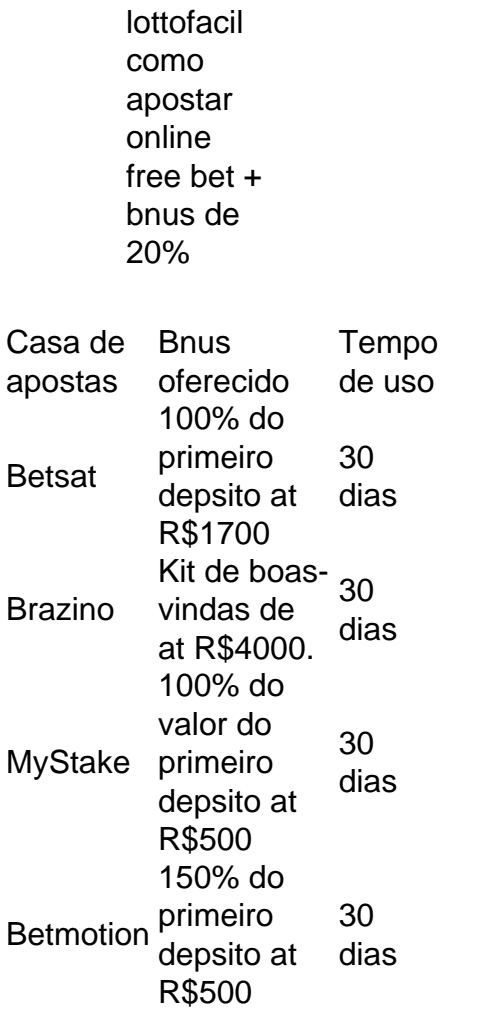

# **lottofacil como apostar online :site de aposta bbb**

Apostar no poker é um jogo de póquer para aposta aposto sem pensar twice sobre as consequências. Você já se sente por aí, pronto vazio está disponível em lottofacil como apostar online uma casa onde você pode comprar e vender alguém que não tem nada como ganhar? Quanto aumentar à apostasa

E-mail: \*\*

Quanto aumentar à apostas é uma forma ruim de jogar E-mail: \*\*

# **lottofacil como apostar online**

No seu dispositivo Android, navegue até**Apps**¿**Configurações**¿**Segurança**, habilite**Únicas Fontes**, então clique em**OK**para concordar em lottofacil como apostar online habilitar esta configuração. Isso permitirá a instalação de aplicativos de terceiros e APKs autõnomos.

- **Acesse Configurações de segurança:Na tela inicial, navegue** até**Apps**¿**Configurações**¿**Segurança**.
- **Habilitar fontes desconhecidas:**Em**Fontes Desconhecidas**, mova o indicador para a posição de**Ativado**.

● **Confirme a alteração:**Clique em**OK**para confirmar a habilitação das fontes desconhecidas. Com as configurações concluídas, siga os passos abaixo para instalar o aplicativo APK:

- 1. **Baixe o arquivo APK:**Obtenha o arquivo APK do provedor de confiança.
- **Localize o arquivo:**Encontre o arquivo baixado no Gerenciador de Arquivos do seu 2.dispositivo Android e clique nele para iniciar a instalação.
- 3. **Confirme a instalação:**Quando solicitado, clique em**Instalar**para confirmar.
- 4. **Abra o aplicativo:**Ao completar a instalação, clique em**Abrir**para iniciar o aplicativo.

#### **lottofacil como apostar online**

/artigo/pixbet-100-milhoes-corinthians-2024-08-06-id-38083.pdf

Se estiver enfrentando dificuldades para instalar APKs em lottofacil como apostar online um dispositivo Android controlado por Family Link, siga as configurações adicionais:

- **No celular do encarregado:**No aplicativo Family Link, selecione a conta que deseja 1. gerenciar, role para baixo até encontrar o dispositivo, clique em lottofacil como apostar online "configurações" ao lado de "tocar som" e aperte "permitir fontes desconhecidas" sob "informações do dispositivo".
- 2. **No dispositivo do filho:**Siga as etapas acima para habilitar as**fontes desconhecidas**.

### **lottofacil como apostar online :up up bet paga**

# **Resumo da Biografia de Thom Gunn: Um Conto Sobrenatural e Queer**

A subtítulo desta biografia alude a 6 uma linha de Hardy que Thom Gunn usou como epígrafe para lottofacil como apostar online última coleção, Boss Cupid: "Bem, é uma história 6 estranha e quente." A vida e a poesia de Gunn foram estranhas e quentes da maneira que usamos esses epítetos 6 hoje lottofacil como apostar online dia.

### **Um Velho Moda e Um Moderno**

Os poemas de Gunn na década de 6 1950 tratavam de Elvis, Brando e gangues de motociclistas lottofacil como apostar online conteúdo; mas existencialista lottofacil como apostar online preocupação e rigorosamente Elizabethano lottofacil como apostar online forma. 6 Ele era um homem muito antiquado e moderno. Seus grandes figuras críticas foram FR Leavis e o rigorosamente trajado Yvor 6 Winters. Seus astros-guia foram Ezra Pound, John Donne, Thomas Wyatt e Stendhal. Em lottofacil como apostar online vida e lottofacil como apostar online seu trabalho, ele 6 procurou controle, panache e uma postura decidida para enfrentar o mundo.

### **Uma Carapaça de Calor e Alegria**

6 A calor e a alegria de Gunn emergem neste relato sensível como uma espécie de carapaça: uma frieza disfarçada 6 como seu oposto. Ele tinha muita coisa para segurar. A única mulher que teve alguma significância lottofacil como apostar online lottofacil como apostar online vida foi 6 lottofacil como apostar online mãe. Ela se matou quando Thom tinha 15 anos e seu irmão 12, e Thom a encontrou. Não foi 6 até 1991, lottofacil como apostar online The Gas Poker, que ele escreveu sobre a morte de lottofacil como apostar online mãe - e só conseguiu fazer 6 a poema funcionar quando mudou para a terceira pessoa. Ele encontrou uma voz mais falante e mais pessoal, on e 6 off, a partir dos anos 90, mas ainda era cauteloso.

#### **Um Homem com Sono Noturno**

A 6 coleção de poemas de Gunn, The Man with Night Sweats, juntamente com a peça de Tony Kushner, Angels in America, 6 foi a resposta literária mais destacada à crise da AIDS dos anos 80. Ele era um crítico perspicaz e, quando 6 estava lottofacil como apostar online forma, um dos melhores poetas de lottofacil como apostar online geração na língua.

### **Uma Família Escolhida**

Gunn 6 era sexualmente promíscuo, mas romanticamente quase completamente monogâmico. Ele e o americano Mike Kitay se conheceram lottofacil como apostar online Cambridge antes do 6 Wolfenden, quando ambos estavam no início de suas 20 algumas. Eles eram um para o outro no início. Thom seguiu 6 Mike de volta aos EUA, e embora o sexo tenha acabado, eles estiveram juntos pelo resto de lottofacil como apostar online vida. Em 6 lottofacil como apostar online grande casa lottofacil como apostar online São Francisco, eles reuniram uma família amorosa, inconvencional e escolhida de homens gays.

### **Velhice e 6 Falecimento**

A visão de Gunn não parece ter mudado muito - pelo menos, não até seus últimos 6 anos comoventes. A poesia o deixou para sempre quando se tornou verdadeiramente adicto à velocidade e infeliz com a idade. 6 Suas relações com lottofacil como apostar online família de Cole Street se desgastaram. Ele desfilou parceiros sexuais cada vez mais inadequados e exploradores 6 pela casa, sabendo que sessões de chimsex de três dias com tolos viciados lottofacil como apostar online drogas provavelmente não eram aconselháveis para 6 um homem de meia-idade com pressão alta, mas parecia não se importar. Em 2004, o inevitável aconteceu. "Abuso agudo de 6 substâncias policiais" foi o veredicto do legista.

Author: mka.arq.br Subject: lottofacil como apostar online Keywords: lottofacil como apostar online Update: 2024/8/6 0:25:53